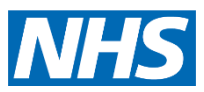

Service provided by:

## Video Consultations: Troubleshooting

We are using video consultations to help us meet your health care needs whilst keeping a safe distance. It is a great way to support people who do not need an urgent appointment. We know this is a new way of working so here is are a few tips to help your consultation run smoothly:

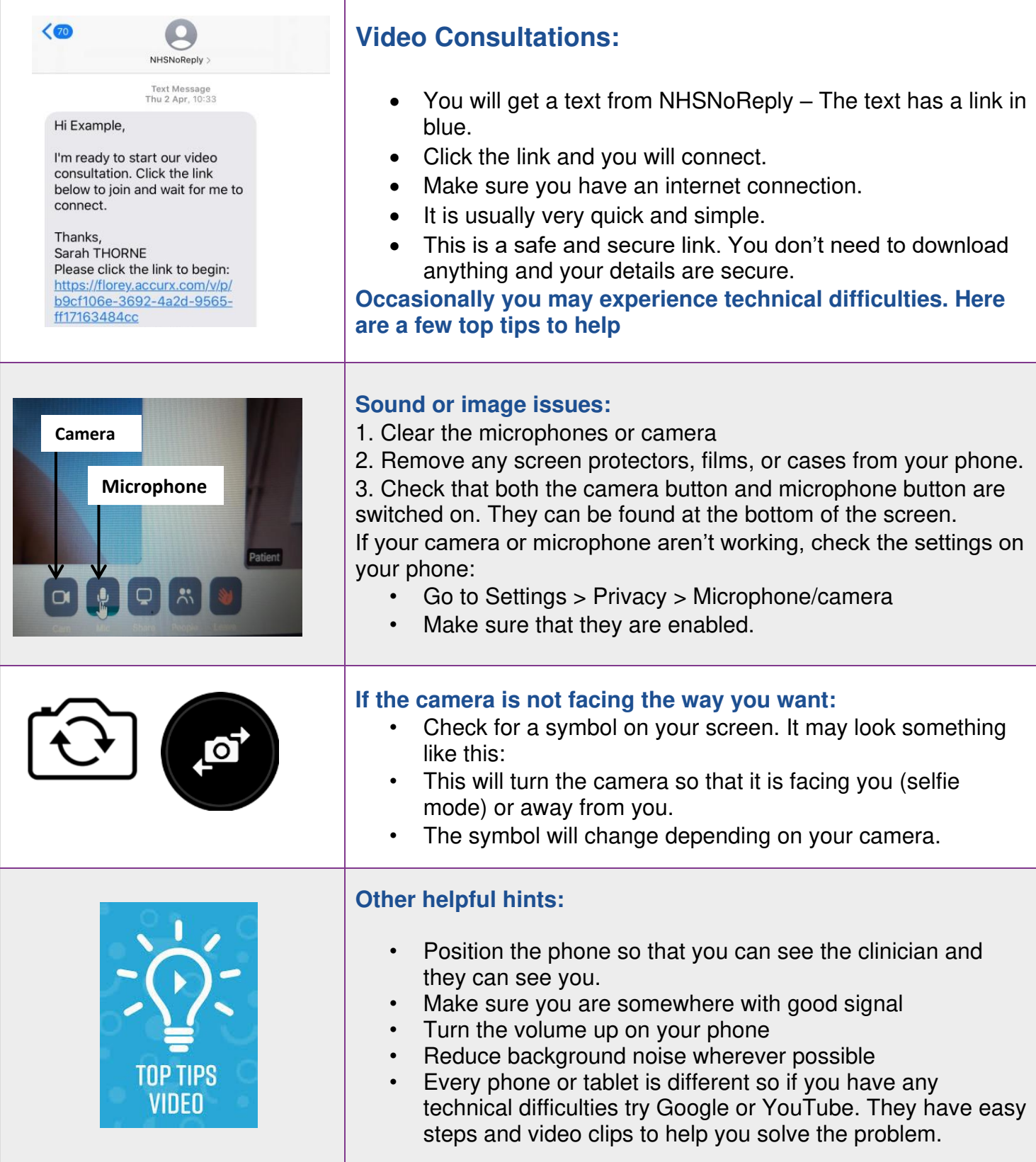

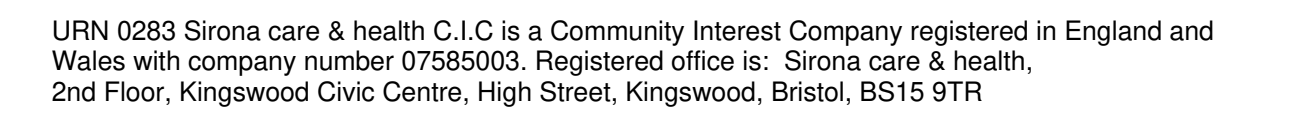